## SAP ABAP table /SAPPO/STR\_S\_OBJ\_BOR\_BPROC {Define Methods and Assign to Objects Based on to Comp./Proc.}

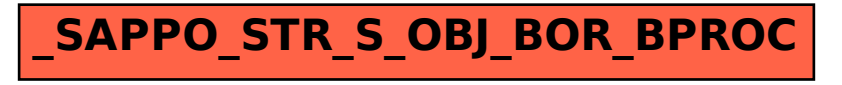